# Legal Research on Fastcase 7

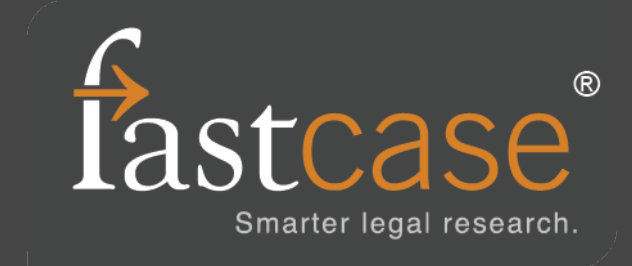

#### what is Fastcase?

#### Founded in 1999

- (A tech company that survived!)
- The mission was simple –<br>create an alternative to Westlaw and Lexis for conducting research on primary law.
- **This is not just a cheaper** version of the big two, but something entirely different.
- **We are now partners with 33** state bar associations, over 800,000 subscribers.

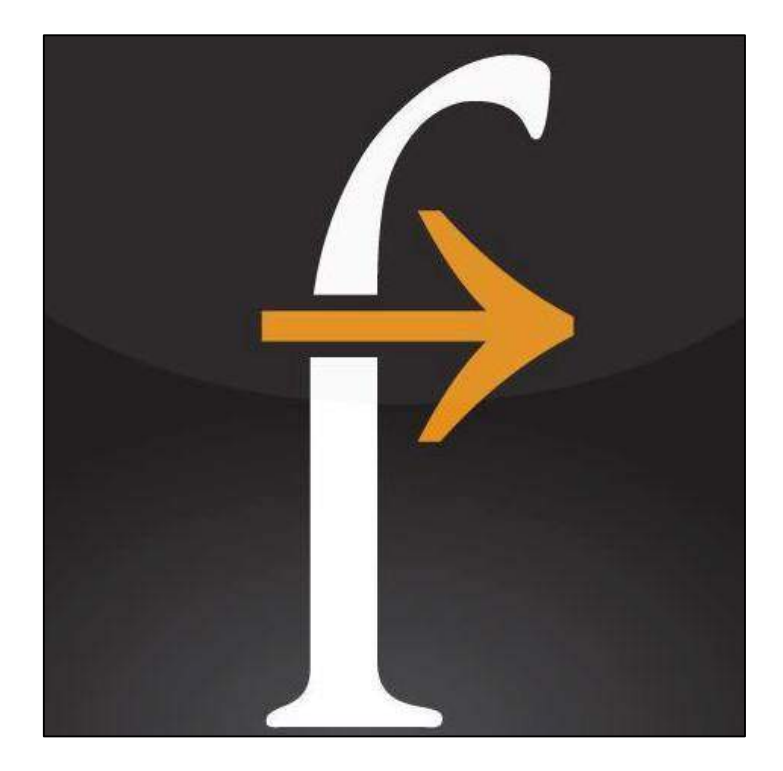

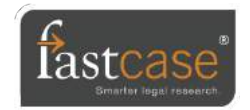

#### you already have access to Fastcase

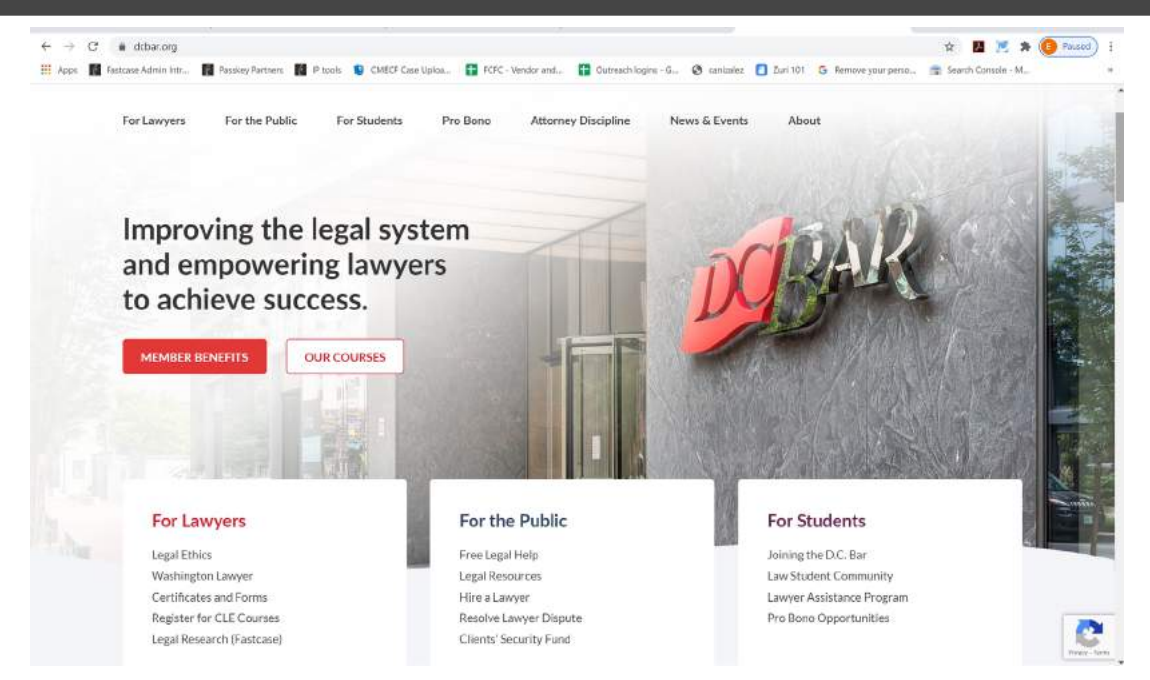

Login through DC Bar homepage and click the Fastcase link to access. Search, and print as much as you like; we don't have a panic-inducing fee structure.

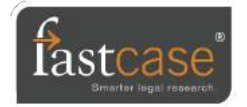

## why should you try it?

The principle behind Fastcase is a lot like Google.

- **Nore automation, less leg work.**
- **Researching on Fastcase is not like** browsing through indexes on 90's Yahoo.
- **Fastcase eliminates the "luck" element** of haphazardly finding an important case early in your research.
- **Find cases on purpose instead.**

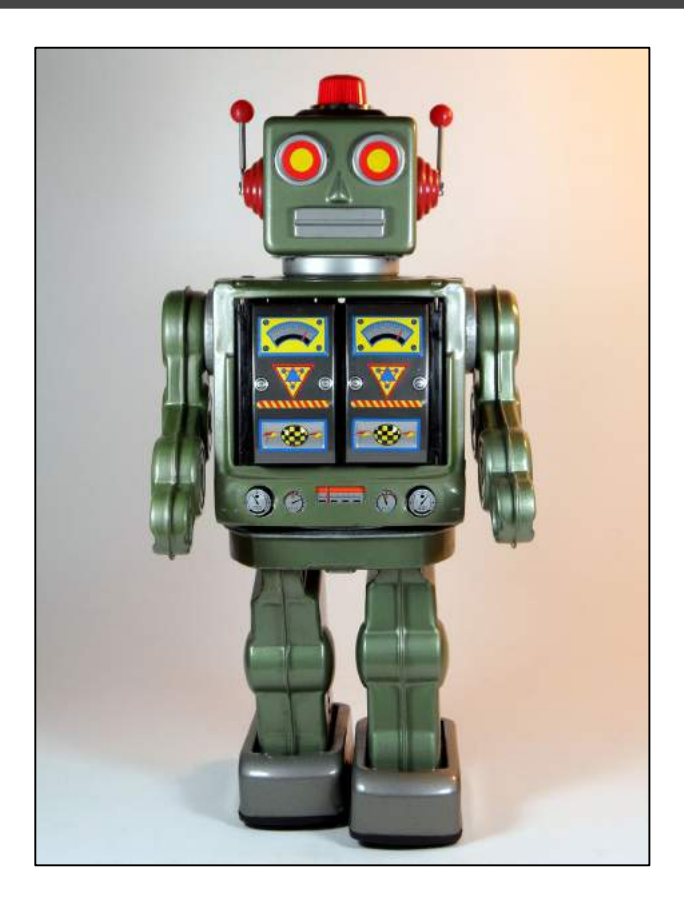

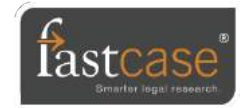

## Before we begin: know the scope

Know the scope of what you're searching (the "corpus") so you aren't guessing what's in the database. [www.fastcase.com/coverage](http://www.fastcase.com/overage)

#### **Scope of Coverage**

istcase puts the whole national law library on your desktop, with online access to cases, statutes, regulations urt rules, and bar publications, right at your fingertips

is page contains a comprehensive list of the materials included in the Fastcase legal research database. Use it

#### Collapse All | Expand All

Federal Libraries <sup>#</sup>State Courts: All 50 States | 1950 - Current /unless otherwise indicated) Specialty Courts State Statutes for all 50 states <sup>1</sup> State Administrative Regulations Codes & Orders and Court Rules & Instructions State Attorney General Opinions <sup>to</sup> State Constitutions for all 50 states

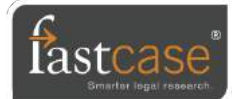

### looking for Fastcase 6 (classic)?

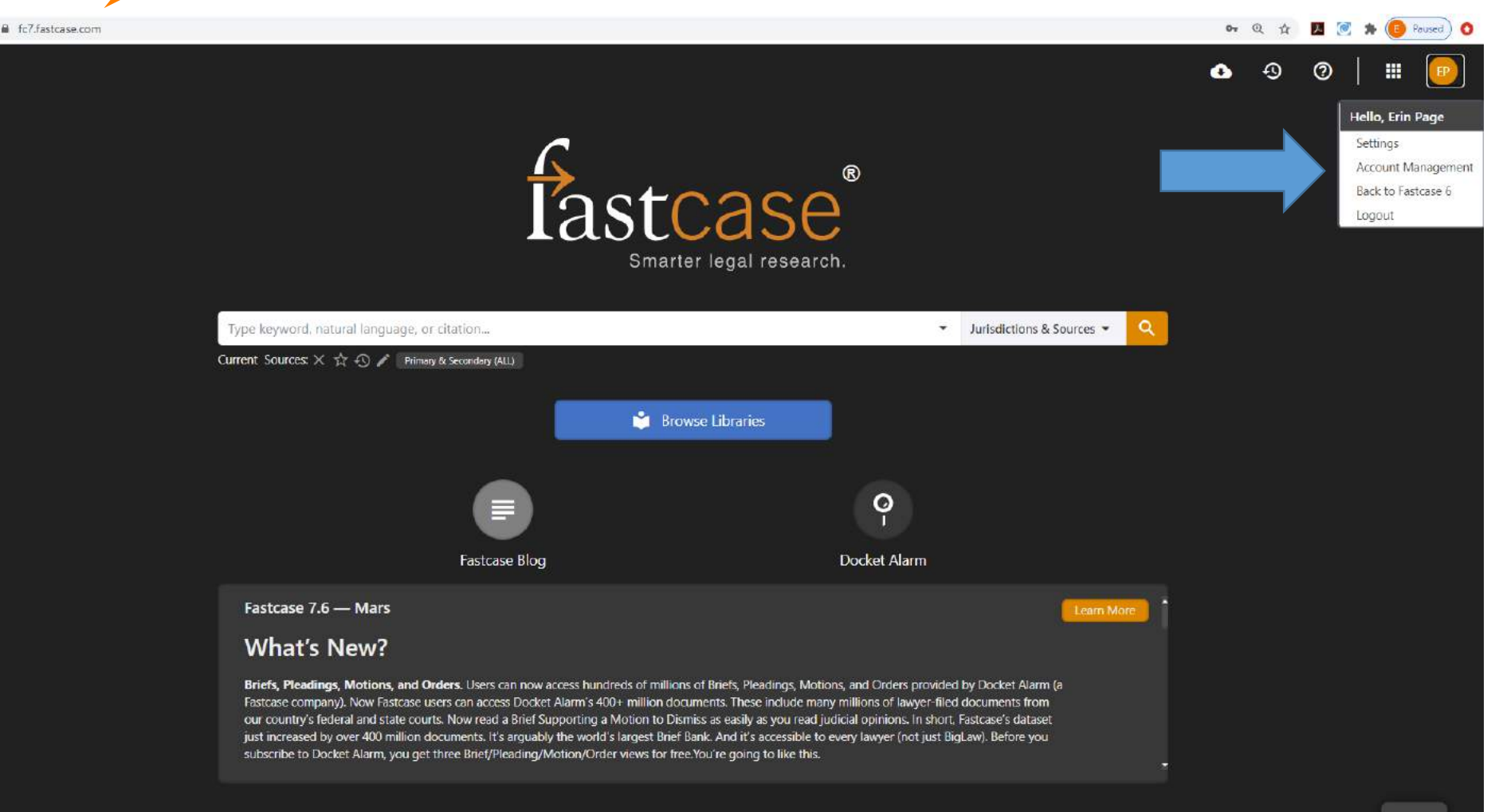

 $\bullet$  Chat

#### my research home

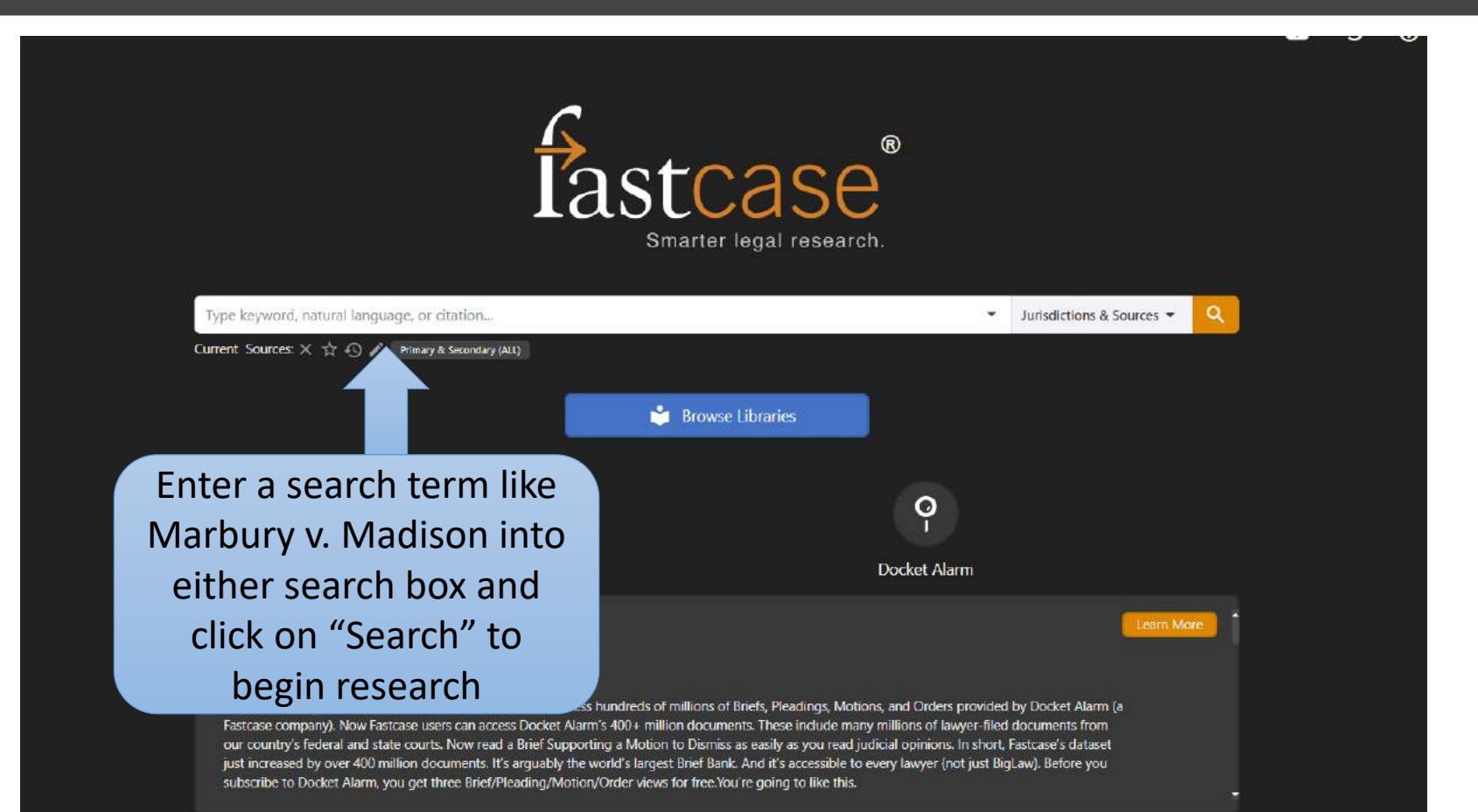

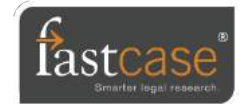

## Set your Jurisdiction before you run a search

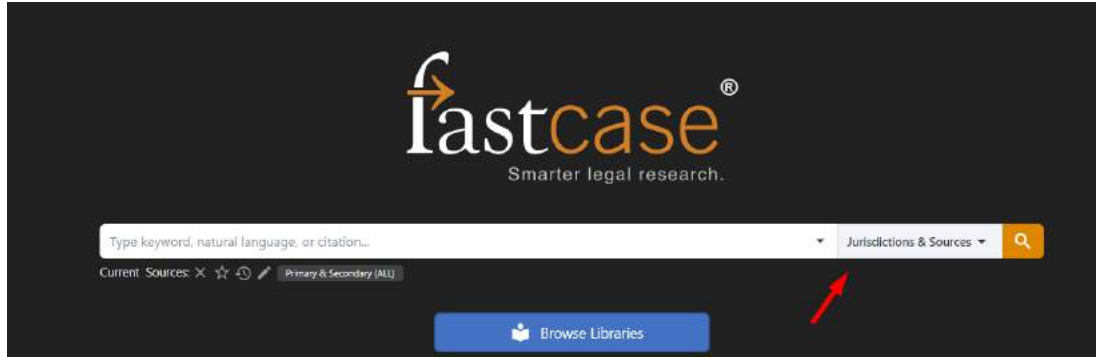

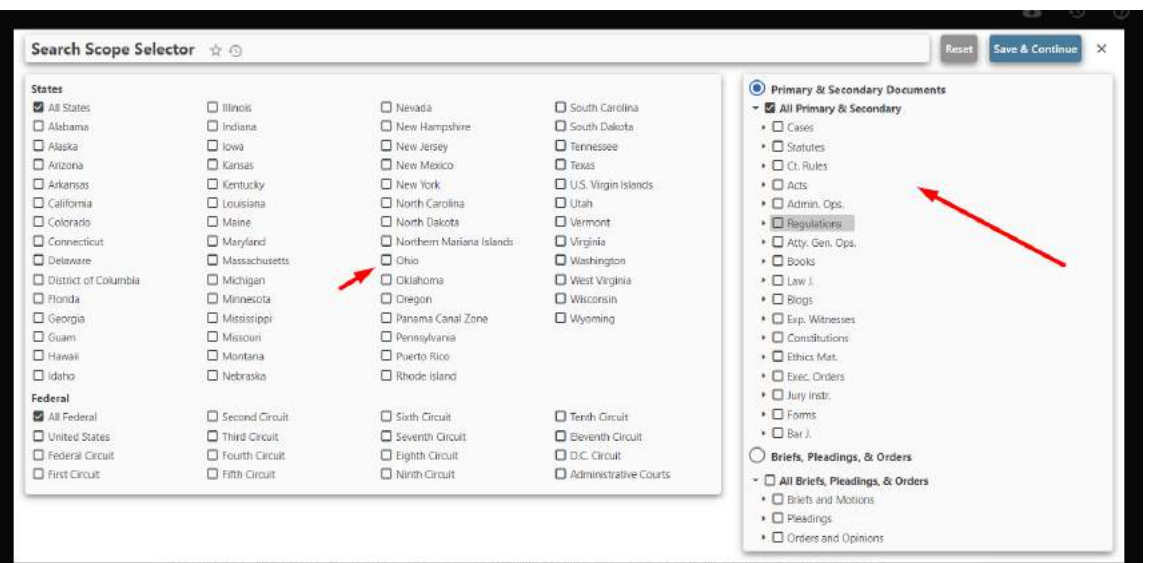

Click on the "Jurisdiction & Sources" button to set your Jurisdiction before running your search.

Select your state on the left

Select your document type on the right

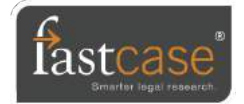

#### results screen

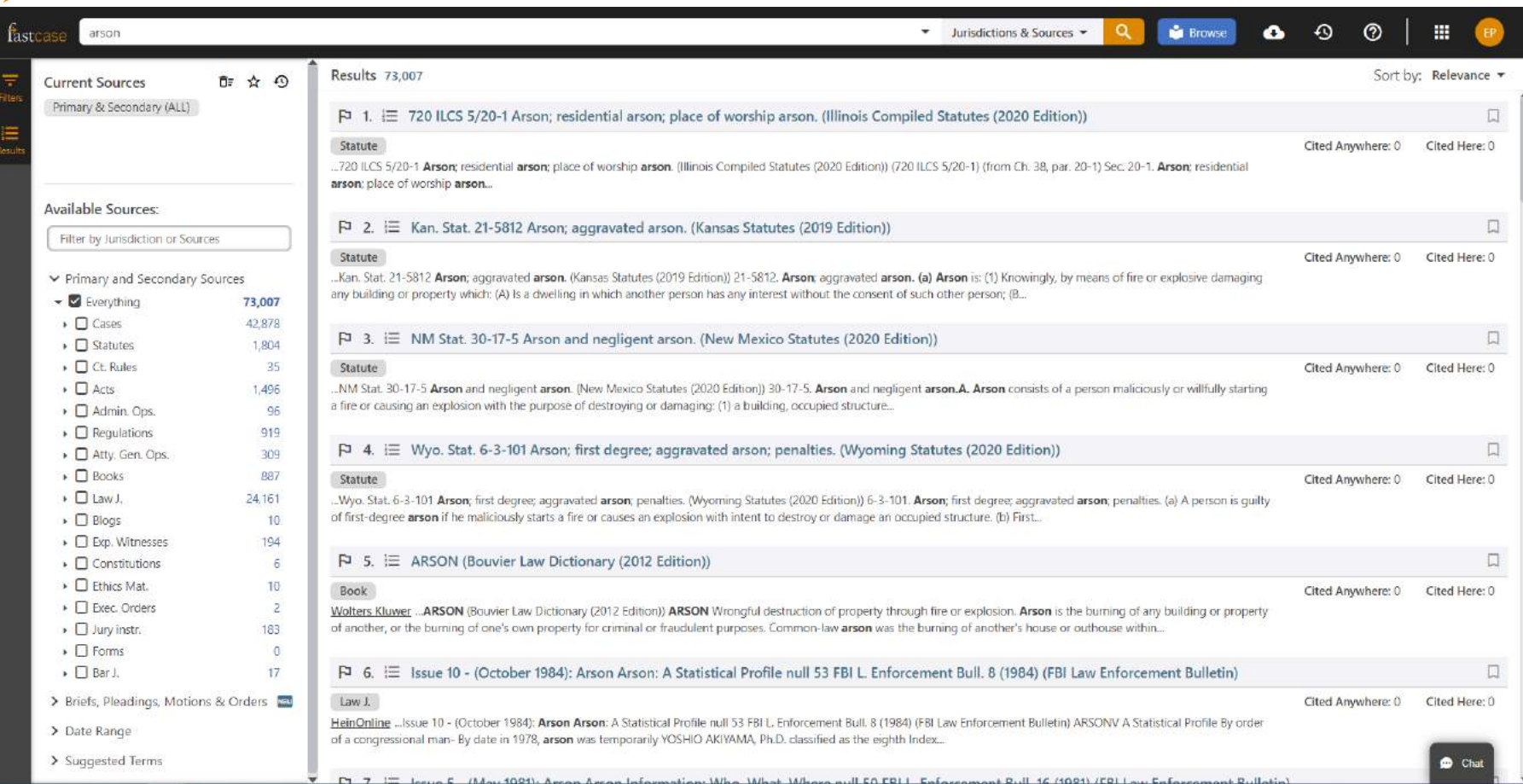

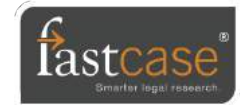

## filters & suggested terms

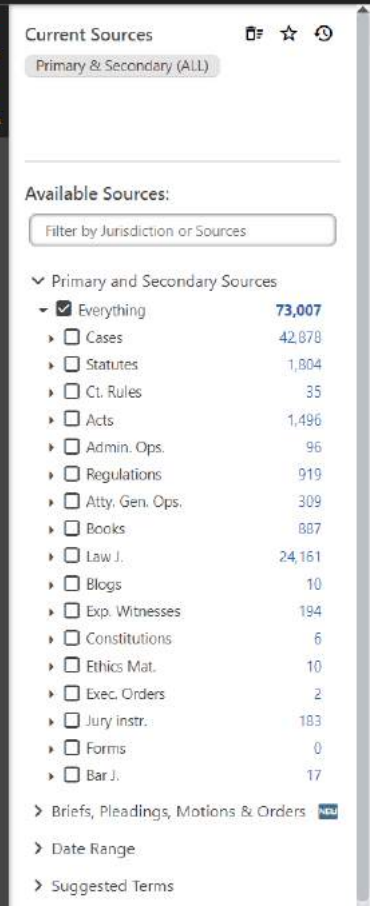

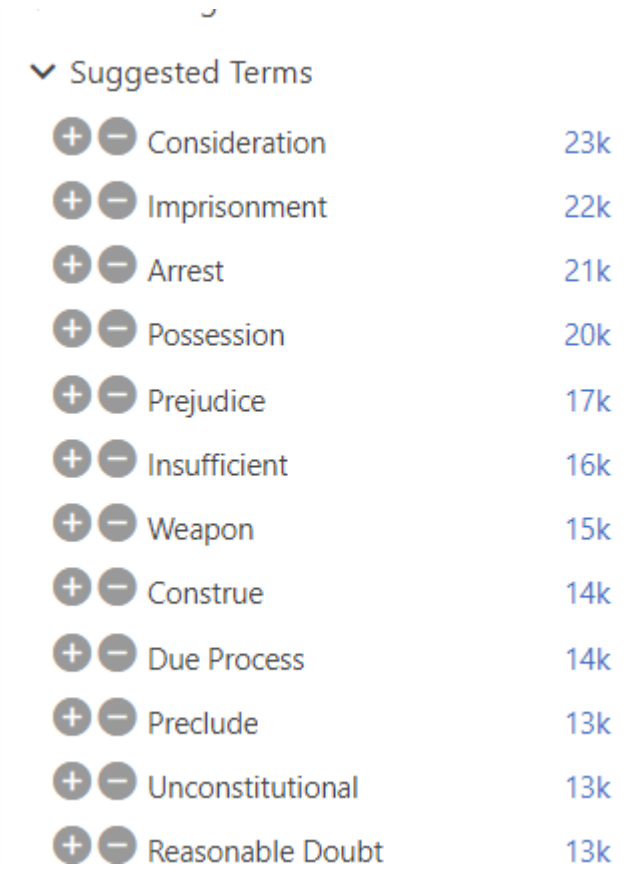

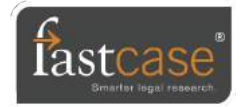

### sorting search results

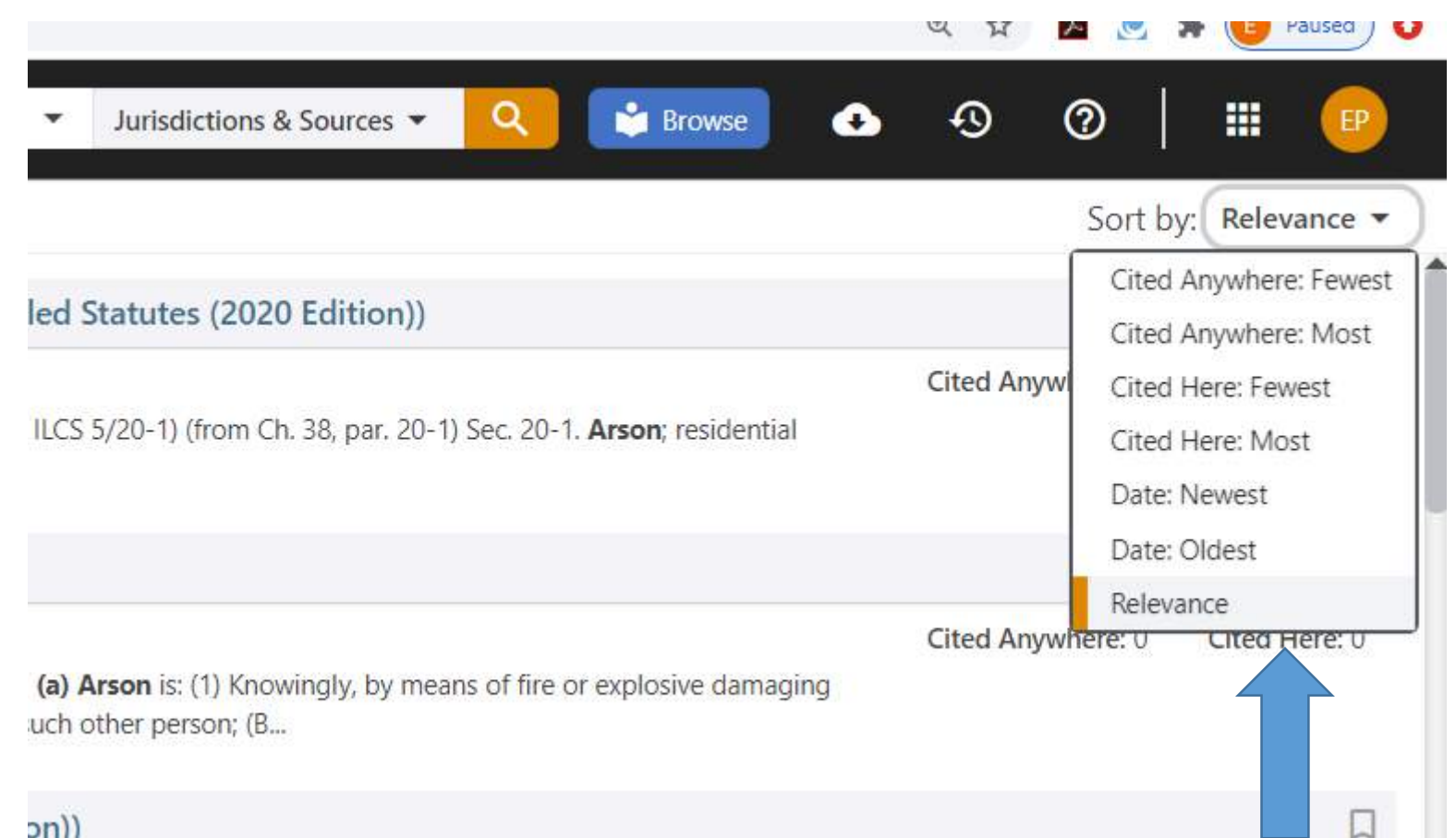

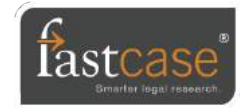

#### visual law – Interactive Timeline

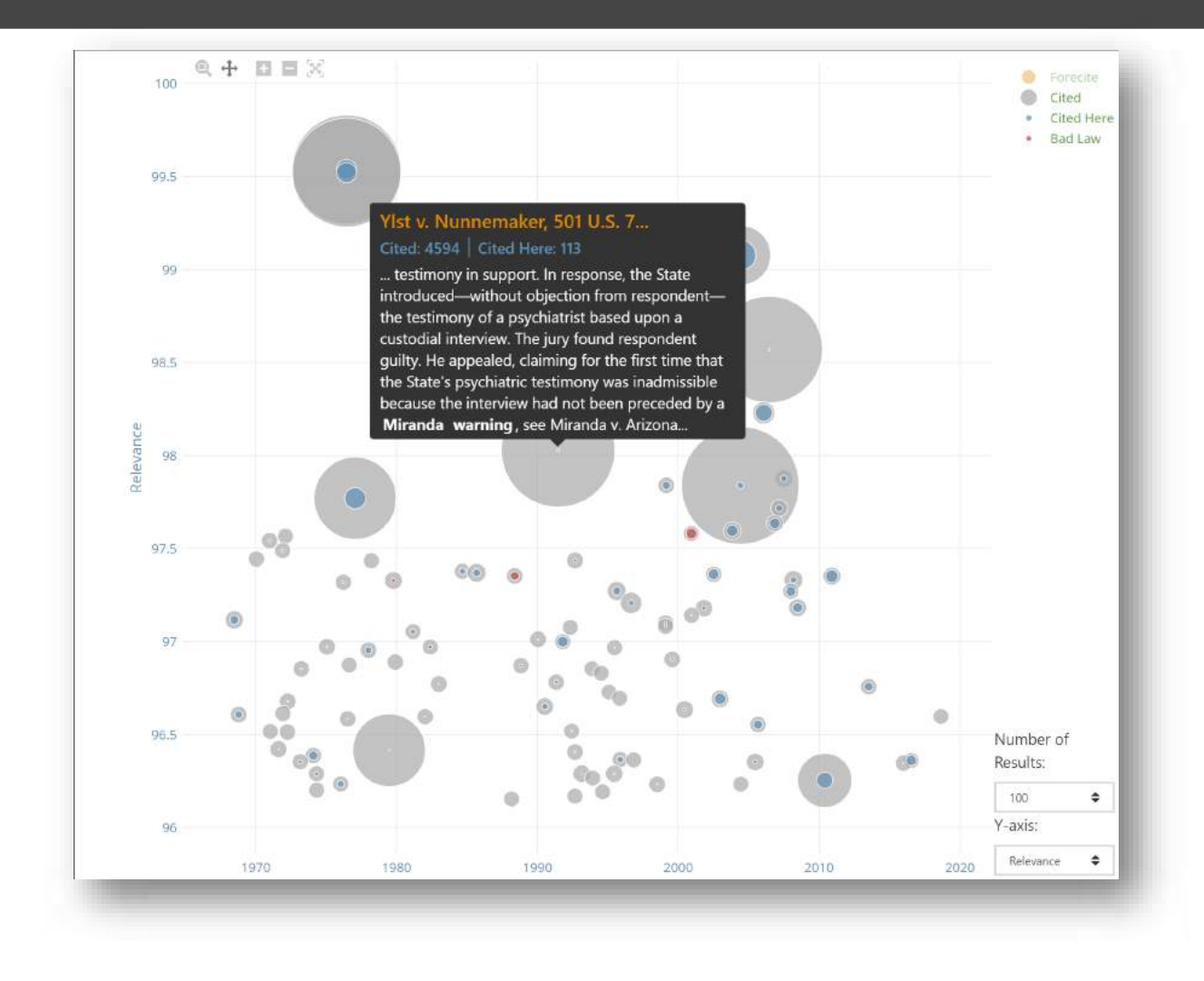

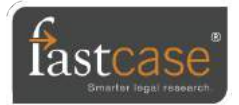

### navigating cases

Use the highlight feature to find important information quickly.

Easily navigate to other cases in your results list that display along the left side of the case.

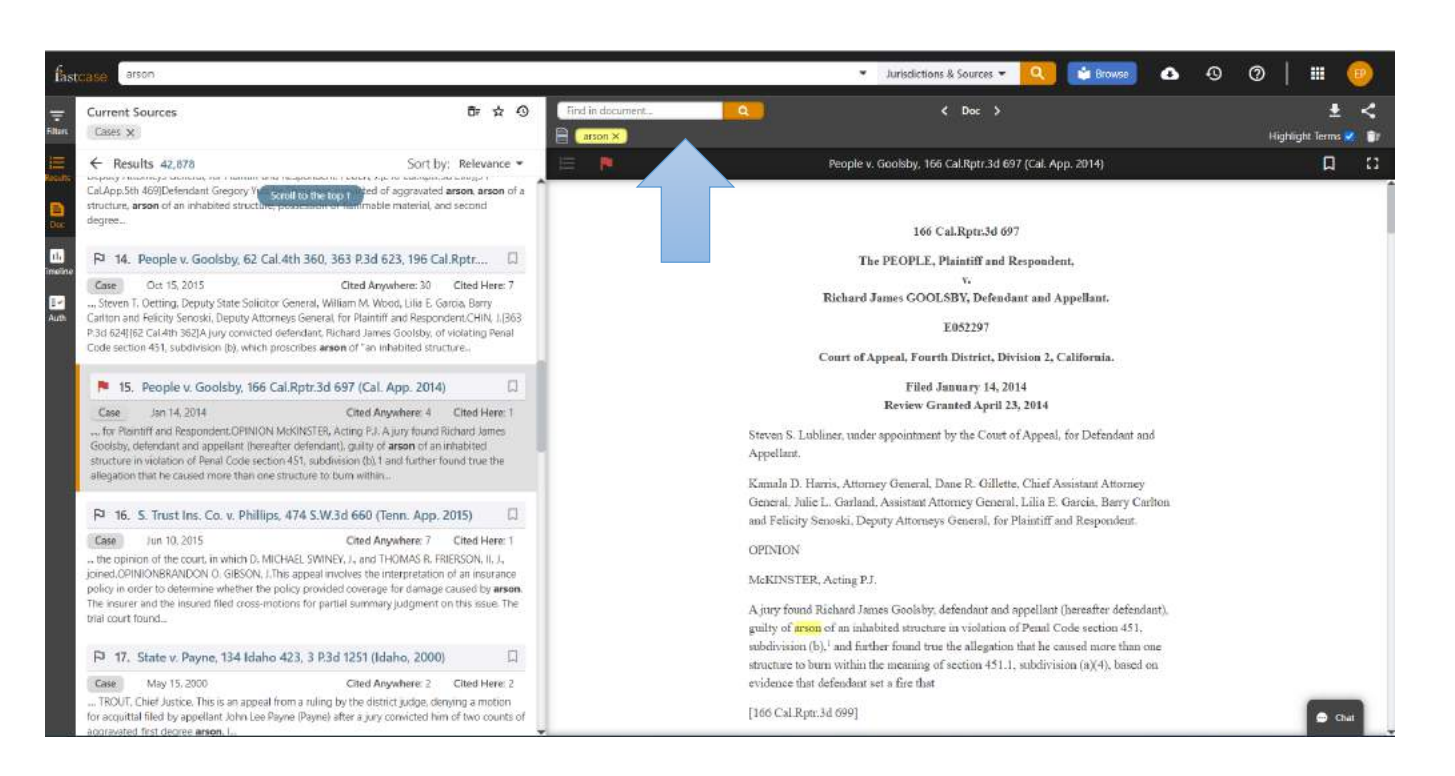

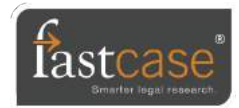

## unlimited printing & downloading

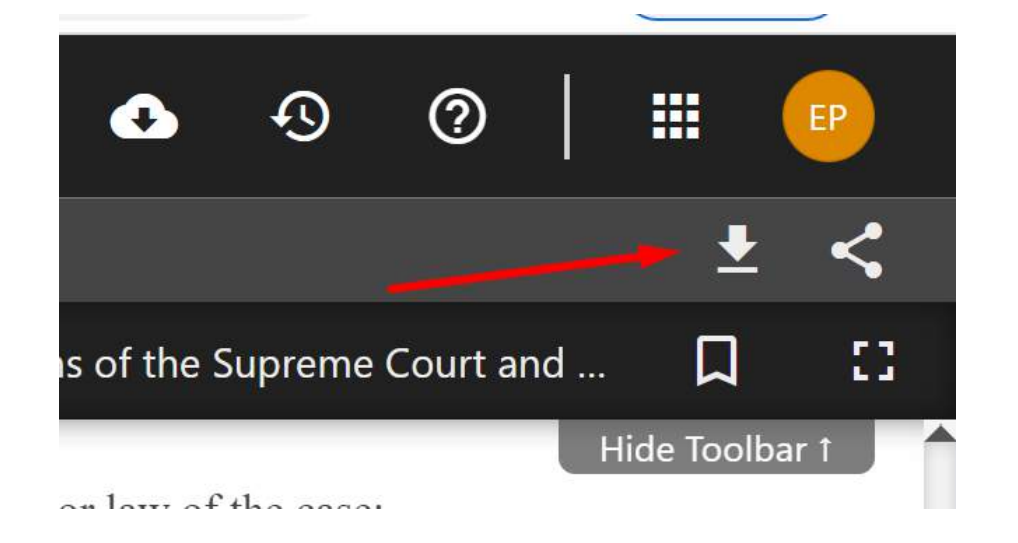

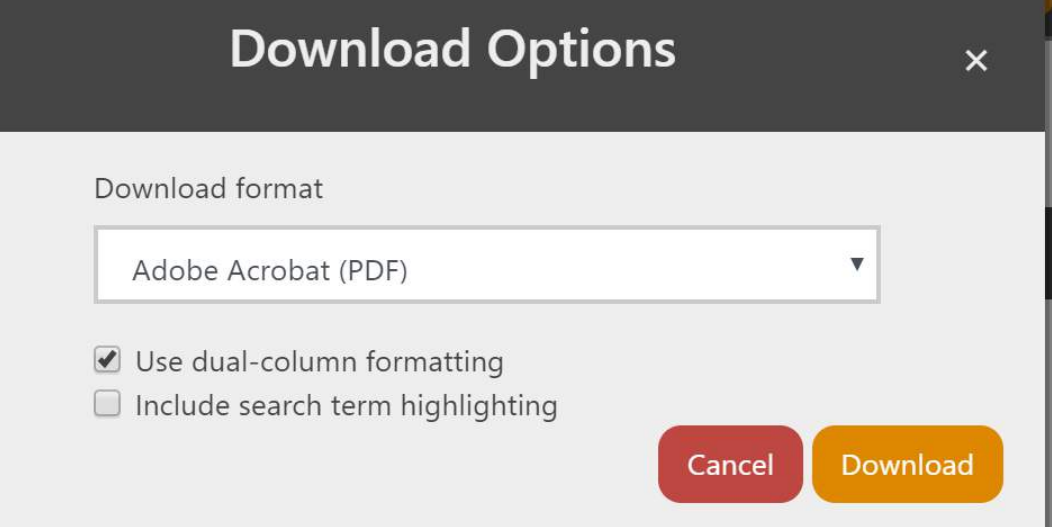

#### Click on the down arrow to see the download options.

Customize the number of columns and file format (Microsoft Word or PDF) for saving.

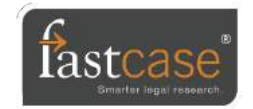

#### download queue

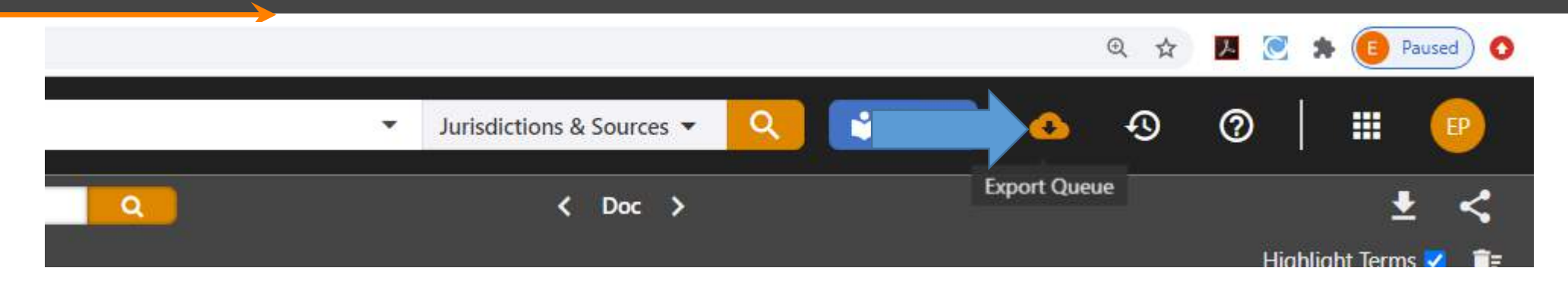

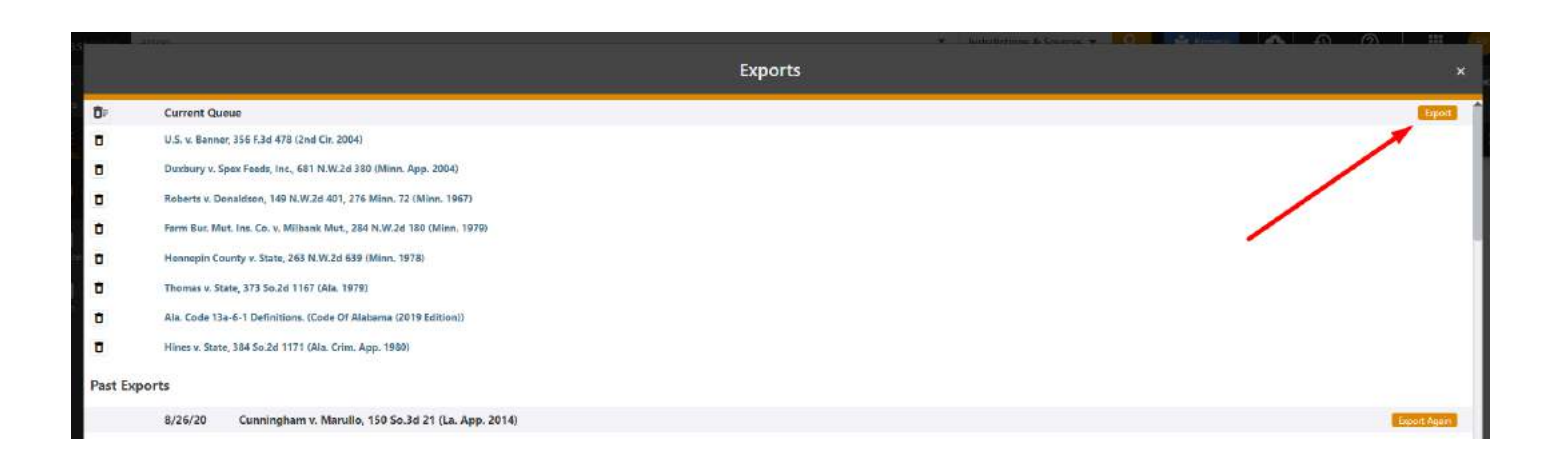

Fastcase allows you to download multiple documents at once

Especially handy for downloading entire sections of statutes or regulations.

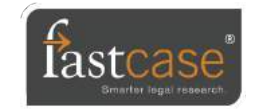

### save your favorite documents as bookmarks

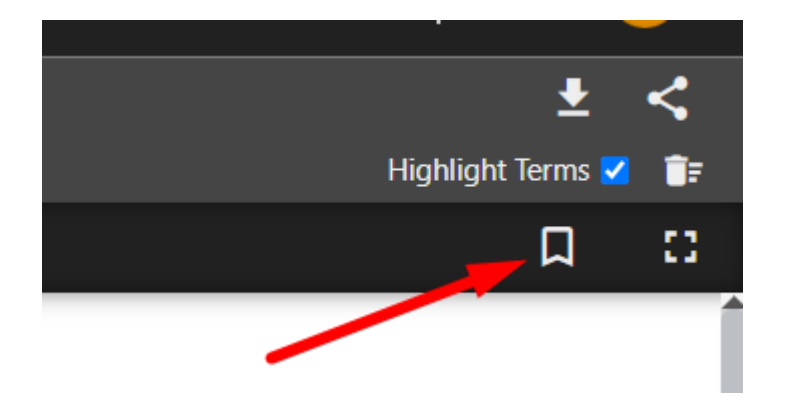

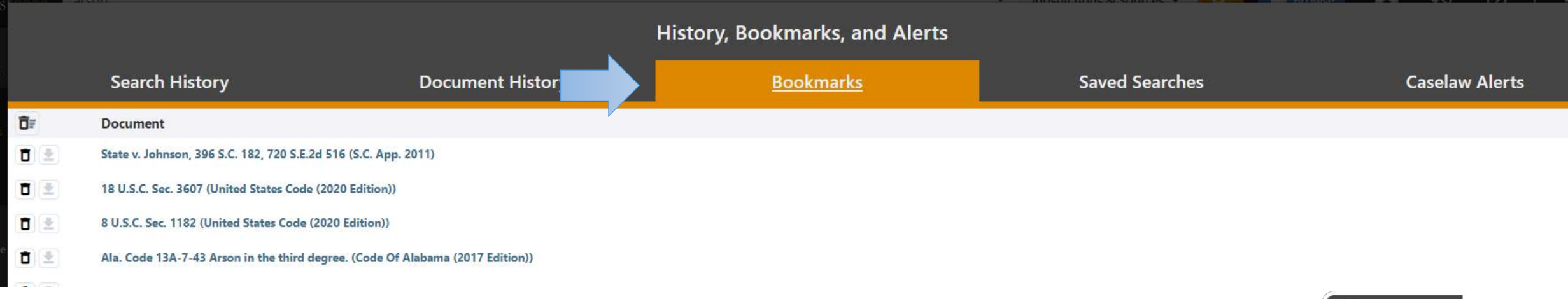

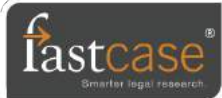

#### Public Link — share with anyone

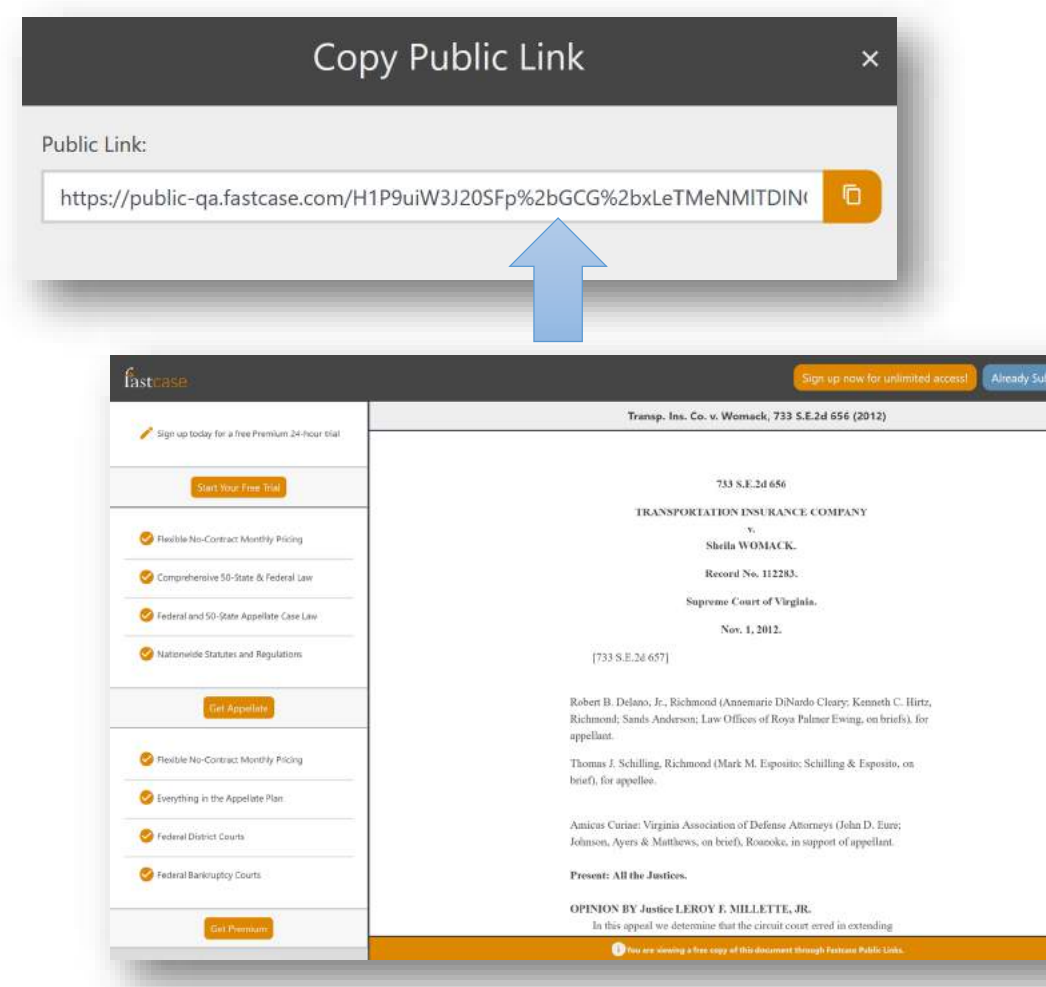

You can share Primary Law documents with anyone, even if they do not have access to Fastcase.

Just copy and share the Public Link web address with friends, colleagues, and clients.

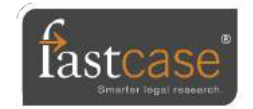

## Cloud Linking

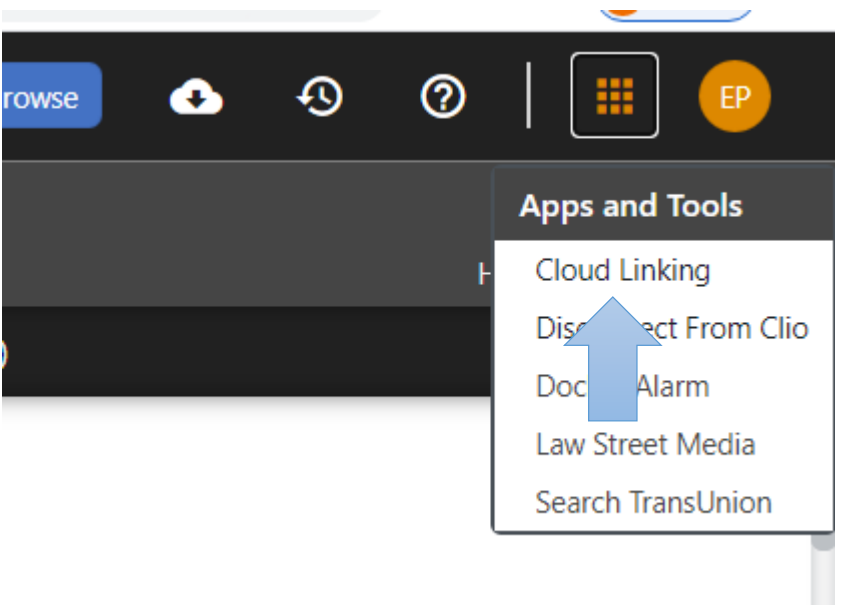

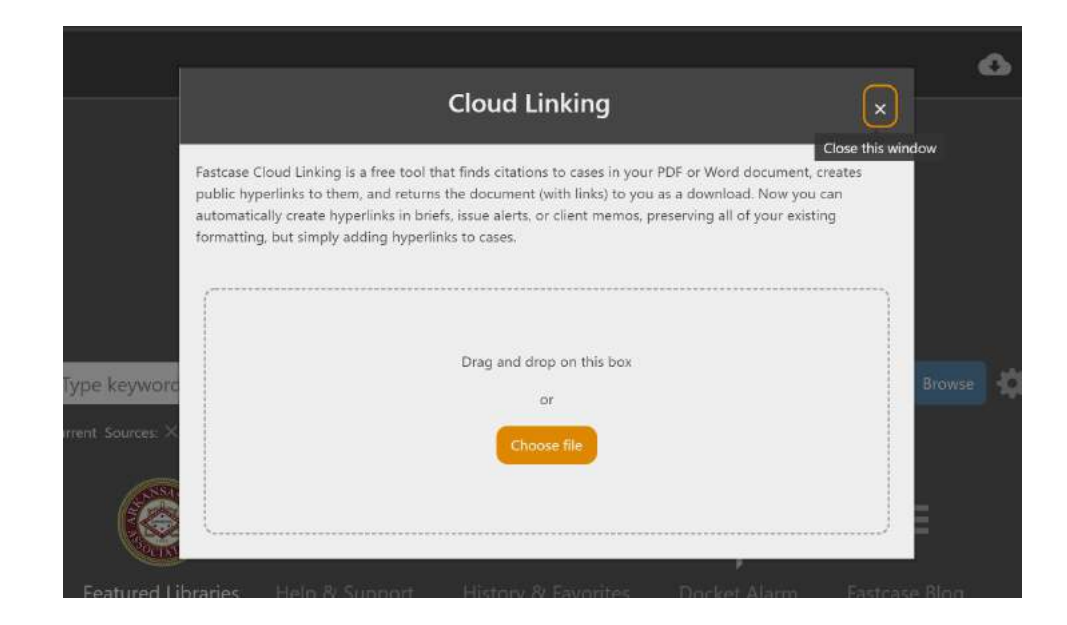

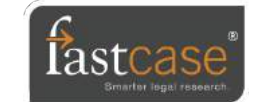

### Authority Check Report

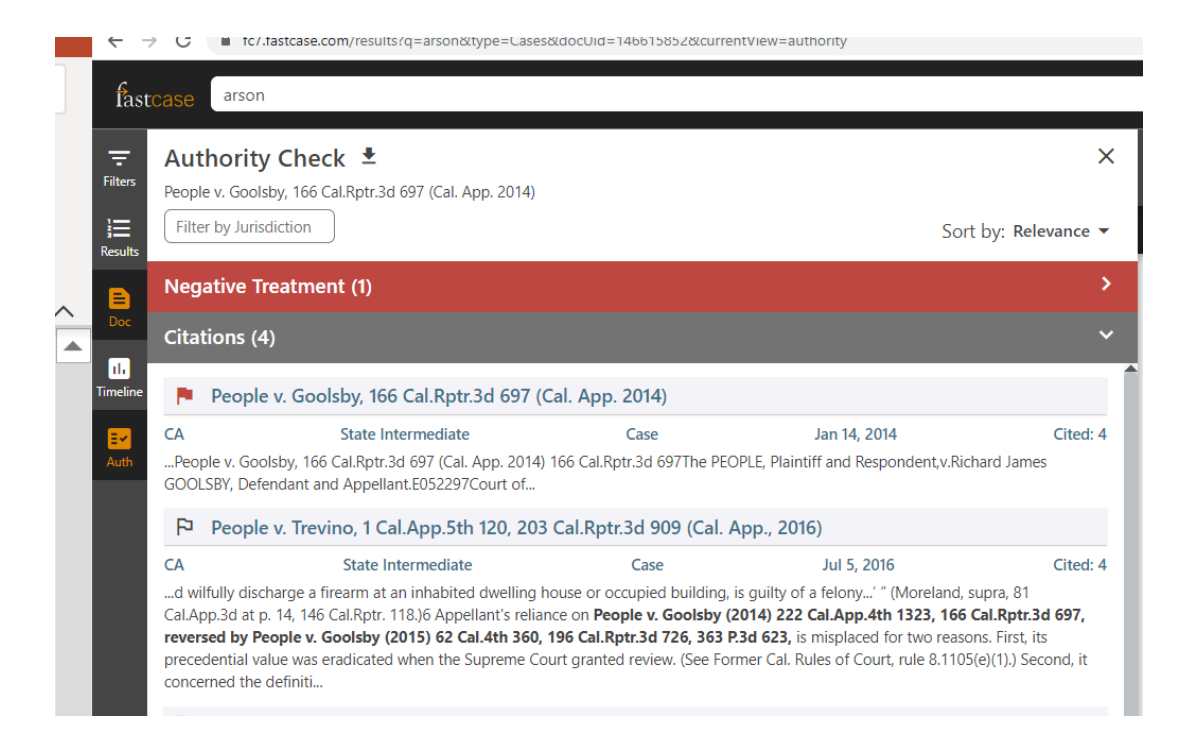

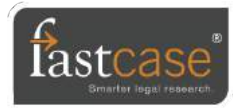

## Bad Law Bot

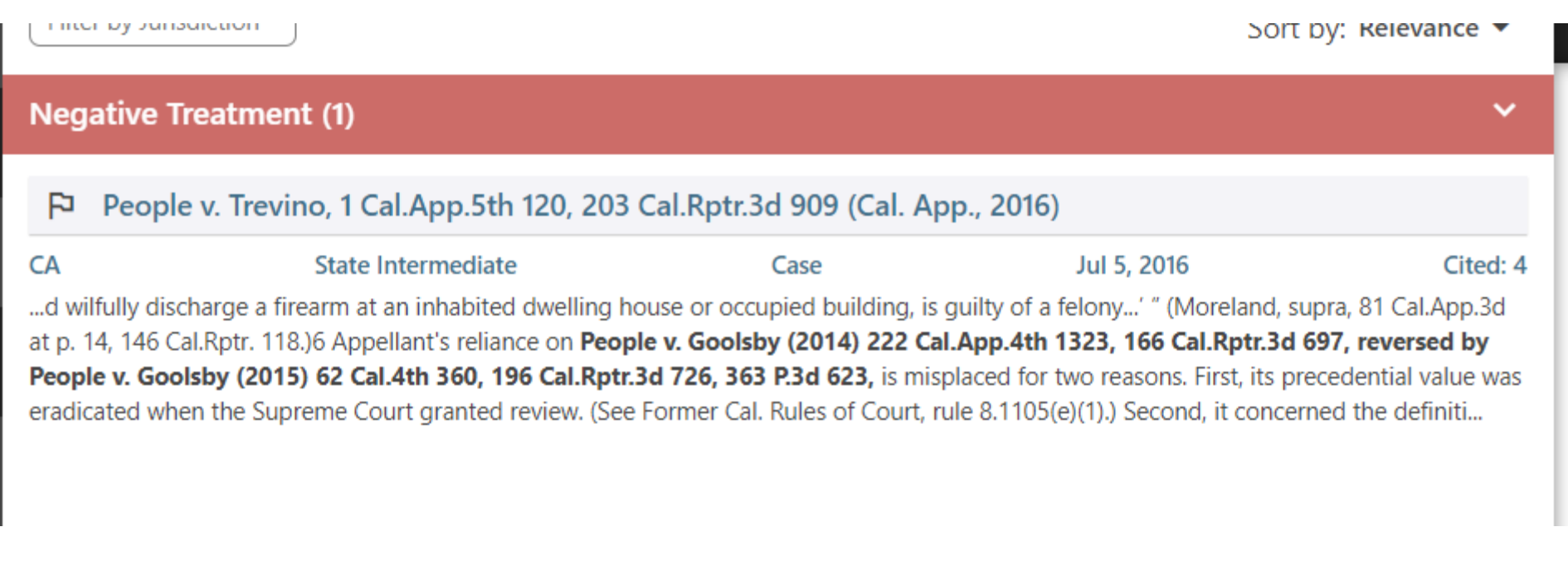

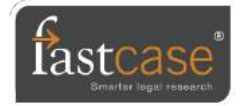

#### customize relevance

#### $\circledcirc$ 冊  $\odot$ ᅀ  $EP$ Hello, Erin Page Settings Account Management Back to Fastcase 6 Logout

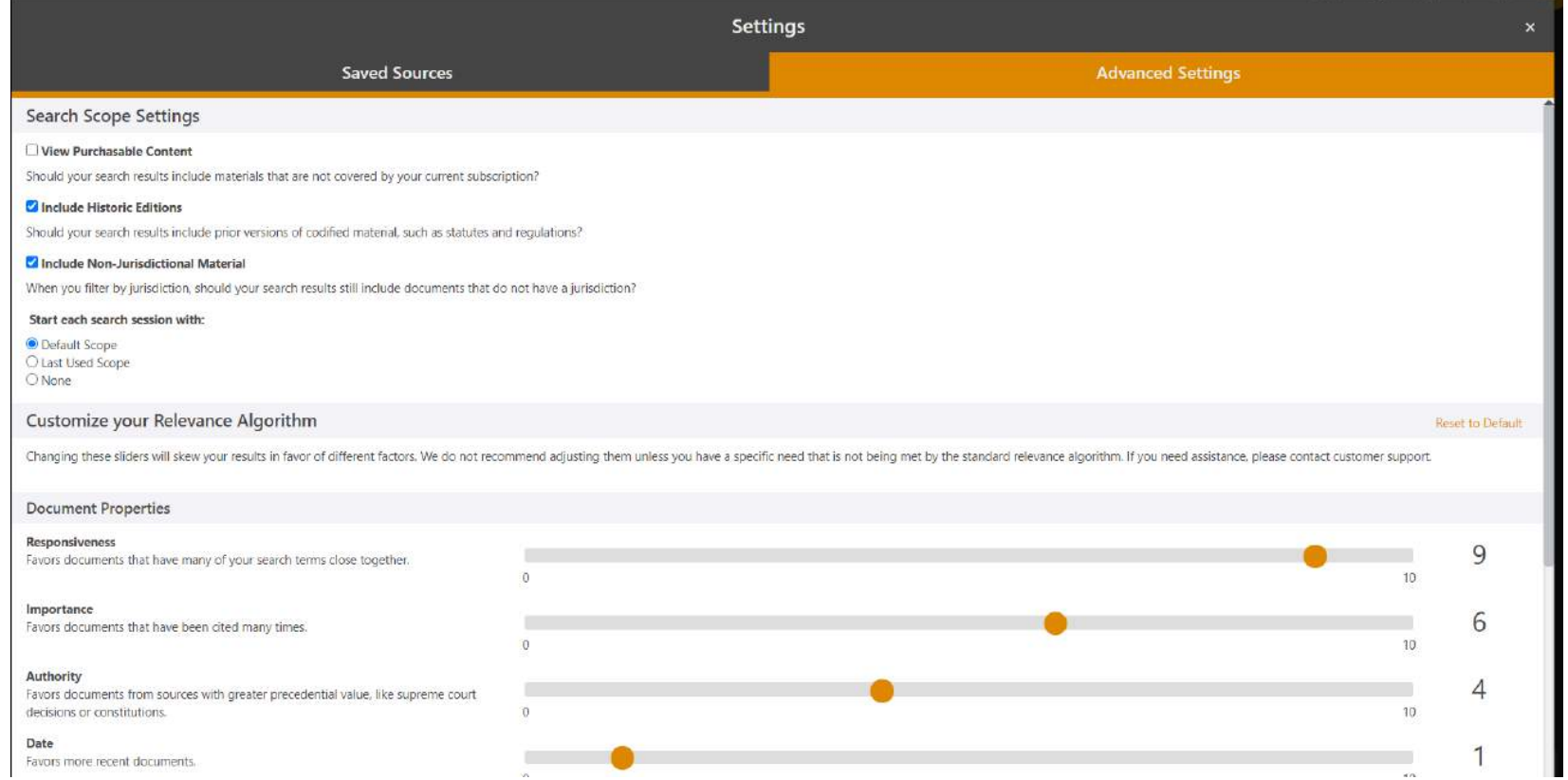

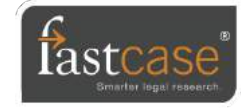

### searching statutes, regulations and more

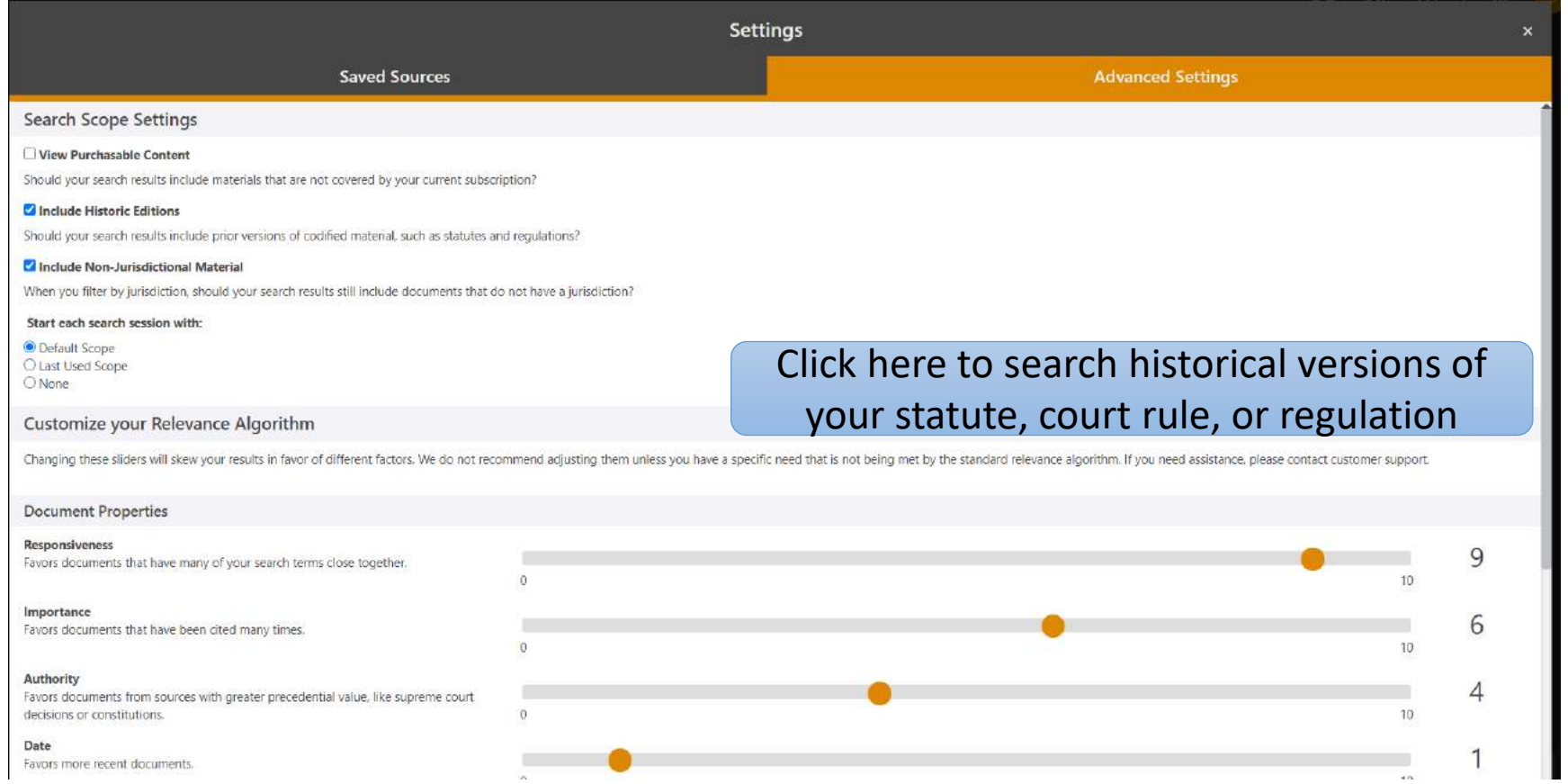

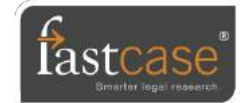

## outline view – jurisdiction & library source

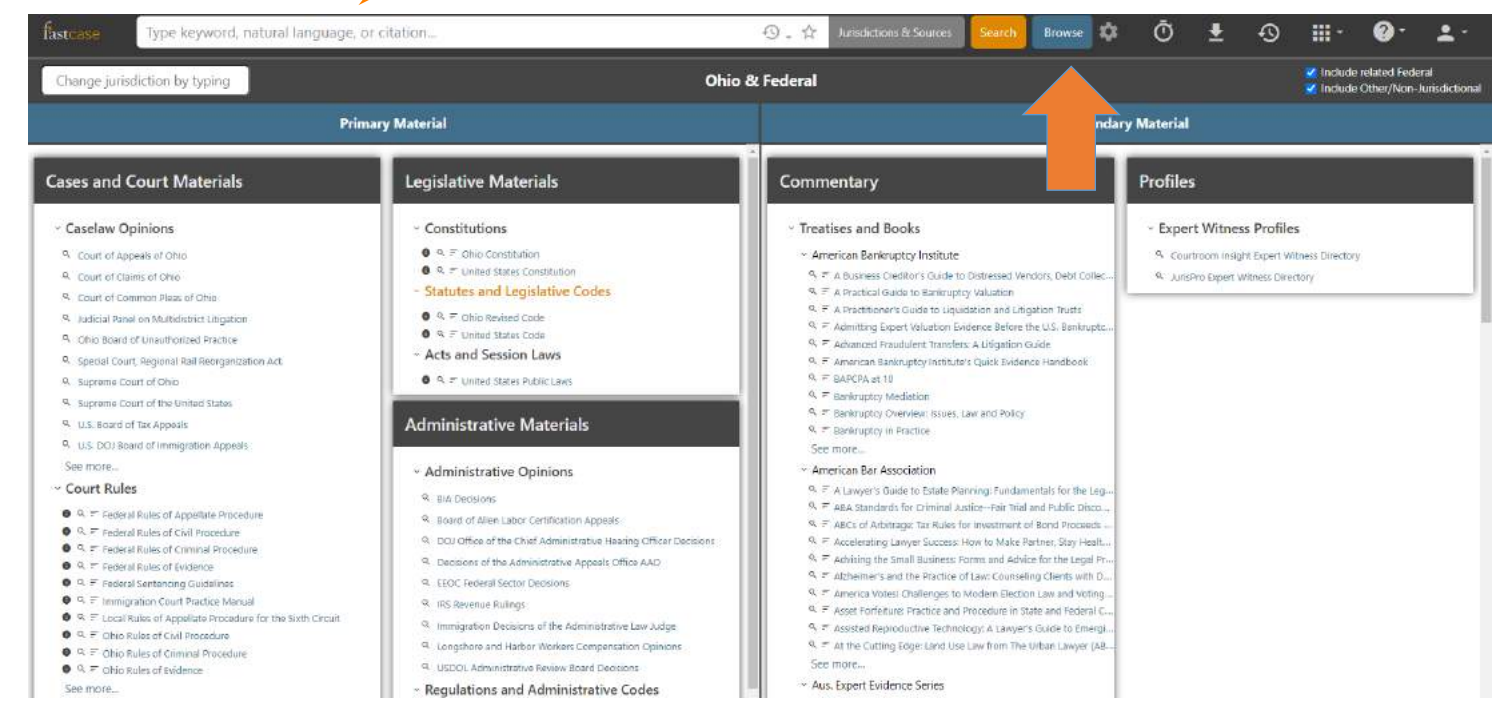

Simply click on the jurisdiction, then click on the document type that you are interested in seeing the index for.

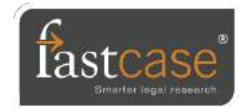

#### view a statute section

#### View your results along the left side.

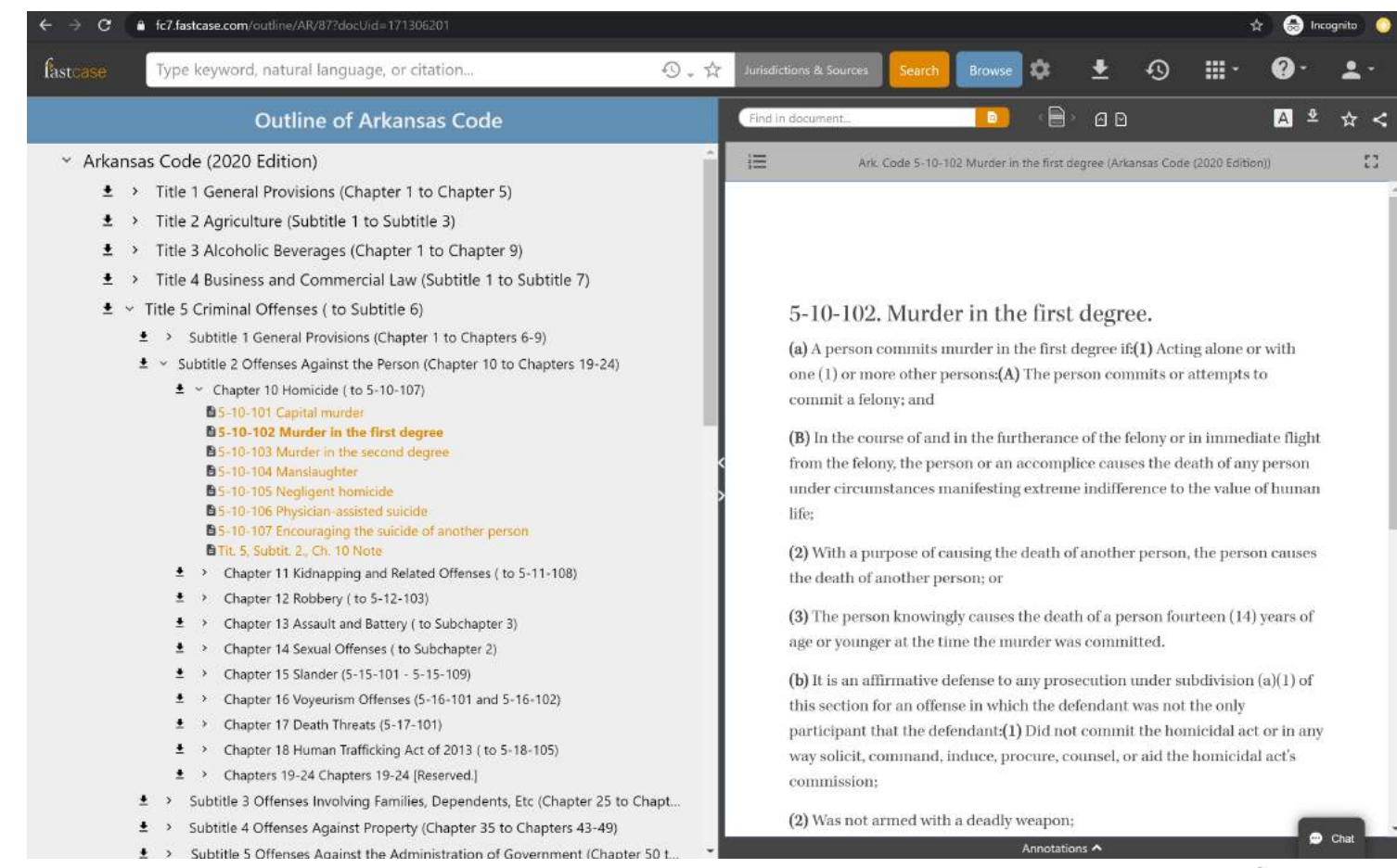

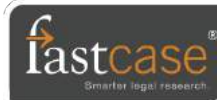

### **Annotations**

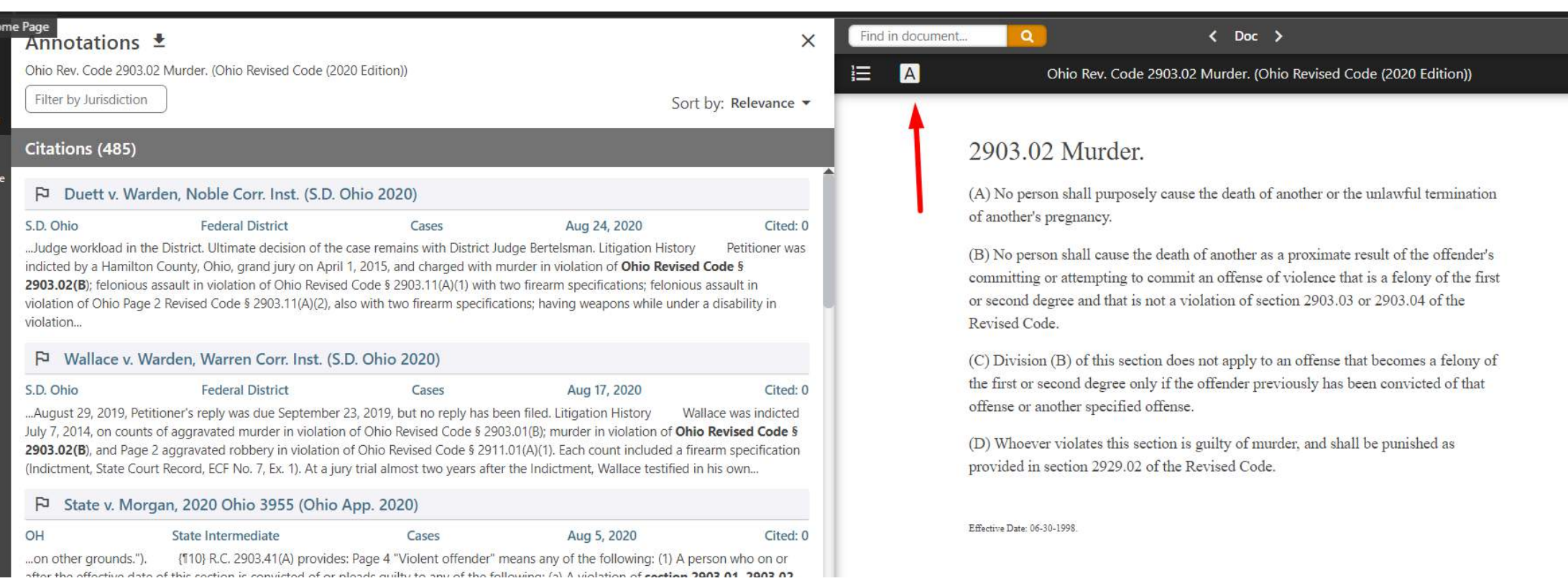

![](_page_24_Picture_2.jpeg)

## search history

![](_page_25_Picture_15.jpeg)

![](_page_25_Picture_2.jpeg)

![](_page_25_Picture_3.jpeg)

#### Caselaw alerts

![](_page_26_Picture_10.jpeg)

![](_page_26_Picture_2.jpeg)

#### new secondary content

- Treatises, CLE books, journals, expert witness profiles, legal blogs, credit reports, and more.
- $\blacksquare$  Each item can be added a la carte to your subscription.
- **Two included items in all** subscriptions only in Fastcase 7: Jurispro expert witness profiles and Lexblog legal blogs.

#### Commentary

#### v Treatises and Books

#### ~ American Bankruptcy Institu

- Q F A Business Creditor's Guid
- Q = A Practical Guide to Bankri
- $Q = A$  Practitioner's Guide to Li
- $Q =$  Admitting Expert Valuation
- $Q =$  Advanced Fraudulent Tran
- Q = American Bankruptcy Insti
- $Q = BAPCPA$  at 10
- $Q =$ Bankruptcy Mediation
- Q = Bankruptcy Overview: Issu
- $Q =$ Bankruptcy in Practice
- See more...
- × Arkansas Bar Association
- $Q =$  Arkansas Business Associa
- $Q =$  Arkansas Construction Law
- Q F Arkansas Elder Law Desk N
- Q = Arkansas Workers Comper
- $Q =$  Guide to Arkansas Statutes
- $Q =$  Handling Appeals in Arkan

#### $Q =$ Standards for Examination of Real Estate Titl...

#### Less May Be More When It Comes To Job References (LexBlog)

#### Less May Be More When It Comes To Job References

#### **Author: Daniel Schwartz** We have all heard the admonition that "less is more."

In an opinion that will be released next week, the Connecticut Appellate Court reminds us just how true that admonition is. In fact, the court's decision gave one employer more than 400,000 reasons to heed the adage in the future.

![](_page_27_Picture_30.jpeg)

The case, Nelson v. Tradewind Aviation, LLC, arose from a defamation lawsuit. According to the court's opinion, the plaintiff had worked as a pilot for Tradewind Aviation for a summer back in 2007. At the end of the season, the company needed to downsize for the winter. The plaintiff and others were laid off. His termination paperwork indicated that he had been laid off due to lack of work.

![](_page_27_Picture_32.jpeg)

### "mobile sync" to pair your accounts

![](_page_28_Picture_1.jpeg)

![](_page_28_Picture_2.jpeg)

#### customer support

#### 8am – 9pm ET Monday – Friday, except holidays

call 1-866-773-2782

email support@Fastcase.com

live chat Fastcase.com -> Help -> Live Help

![](_page_29_Picture_5.jpeg)

### let's give it a shot

#### Problem 1: Fries on the Metro

**• What is the basis of those no eating on the metro signs? How would** we find a good case that sums it up?

![](_page_30_Picture_3.jpeg)

![](_page_30_Picture_4.jpeg)

#### more practice

#### Problem 2: Cell Data

■ Can the police, after seizing a cell phone from a person as part of an arrest, look through the phone's data without a warrant? Search only Federal Appellate decisions that are less than 10 years old.

![](_page_31_Picture_3.jpeg)

![](_page_31_Picture_4.jpeg)